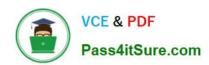

# 1Z0-141<sup>Q&As</sup>

Oracle9i forma Developer:build internet applications

# Pass Oracle 1Z0-141 Exam with 100% Guarantee

Free Download Real Questions & Answers PDF and VCE file from:

https://www.pass4itsure.com/1Z0-141.html

100% Passing Guarantee 100% Money Back Assurance

Following Questions and Answers are all new published by Oracle
Official Exam Center

- Instant Download After Purchase
- 100% Money Back Guarantee
- 365 Days Free Update
- 800,000+ Satisfied Customers

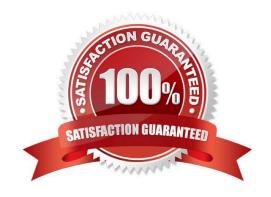

2021 Latest pass4itsure 1Z0-141 PDF and VCE dumps Download

### **QUESTION 1**

An Order Entry form that you are developing contains several blocks. The first is a control block where you create buttons to perform certain actions.

One button, which is mouse and keyboard navigable, contains code to navigate to and perform queries in multiple blocks in the form:

GO\_BLOCK(\\'Customers\\'); EXECUTE\_QUERY; GO\_BLOCK(\\'Orders\\'); EXECUTE\_QUERY; GO\_BLOCK(\\'Items\\'); EXECUTE\_QUERY;

You do not want trigger processing to continue if there is any type of error in navigating to the Customers block.

How should you modify the code?

A. GO\_BLOCK(\\'Customers\\');if FORM\_SUCCESS thenEXECUTE\_QUERY;end if;GO\_BLOCK (\\'Orders\\');EXECUTE\_QUERY;GO\_BLOCK(\\'Items\\');EXECUTE\_QUERY;

B. GO\_BLOCK(\\'Customers\\');if not FORM\_FAILURE thenraise FORM\_TRIGGER\_FAILURE;end if;EXECUTE\_QUERY;GO\_BLOCK(\\'Orders\\');EXECUTE\_QUERY;GO\_BLOCK(\\'Items\\');EXECUTE\_QUERY;

C. GO\_BLOCK(\\'Customers\\');if not FORM\_SUCCESS thenraise FORM\_TRIGGER\_FAILURE;end if;EXECUTE\_QUERY;GO\_BLOCK(\\'Items\\');EXECUTE\_QUERY;GO\_BLOCK (\\'Items\\');EXECUTE\_QUERY

D. GO\_BLOCK(\\'Customers\\');if FORM\_FATAL thenraise FORM\_TRIGGER\_FAILURE;end if;EXECUTE\_QUERY;GO\_BLOCK(\\'Orders\\');EXECUTE\_QUERY;GO\_BLOCK(\\'Items\\');EXECUTE\_QUERY

Correct Answer: C

### **QUESTION 2**

View the Exhibit.

You are running the Employees form in debug mode and stepping through a procedure (as shown in the exhibit). You know that the stored function RAISE\_SALARIES performs the correct calculation.

Which Forms Builder menu item from the Debug menu should you select to position the marker on the line of code that begins as follows?

IF:employees.salary > 2000

2021 Latest pass4itsure 1Z0-141 PDF and VCE dumps Download

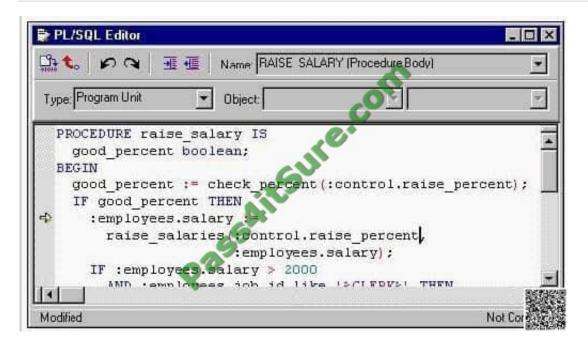

- A. Go
- B. Step Into
- C. Step Over
- D. Step Out
- E. Stop

Correct Answer: C

### **QUESTION 3**

The Orders.fmb module contains two content canvases, both associated with the default window. Items from the DEPT data block are associated with the DEPTCAN canvas. Items from the EMP data block are associated with the EMPCAN canvas. The user wants to view DEPT and EMP data at the same time.

What changes would you make to the Orders form?

- A. Redefine the EMPCAN canvas as a tab canvas because it is not possible to display multiple content canvases in a single Forms module.
- B. Create a new WINDOW object called DEPTWIN. To associate the DEPTCAN canvas with the DEPTWIN window, set the DEPTCAN Window property to DEPTWIN.
- C. Redefine the EMPCAN canvas as a stacked canvas because it is not possible to display multiple content canvases in a single Forms module.
- D. Create a new WINDOW object called DEPTWIN. To associate the DEPTWIN window with the DEPTCAN canvas, set the DEPTWIN Primary Canvas property to DEPTCAN.

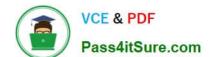

2021 Latest pass4itsure 1Z0-141 PDF and VCE dumps Download

E. Create a separate Forms module for the EMPCAN canvas and EMP data block, because it is not possible to display multiple content canvases in a single Forms module.

Correct Answer: B

### **QUESTION 4**

Which two statements about FORM\_TRIGGER\_FAILURE are true? (Choose two).

- A. You cannot raise FORM\_TRIGGER\_FAILURE in an exception handler.
- B. FORM\_TRIGGER\_FAILURE does not cause an unhandled exception.
- C. FORM\_TRIGGER\_FAILURE causes a trigger to fail in a controlled manner.
- D. If you use FORM\_TRIGGER\_FAILURE to fail a trigger that is called by another trigger, the calling trigger automatically fails.
- E. Processing continues after FORM\_TRIGGER\_FAILURE is raised until the end of the PL/SQL block that contains it.
- F. You must code an exception handler to define how you want the FORM\_TRIGGER\_FAILURE exception to function.

Correct Answer: BC

### **QUESTION 5**

In the Orders form you define five LOVs, and you create one button to be used to display any of the LOVs.

The button is enabled only when the user navigates to a field with an attached LOV. If the user supplies only part of the required input data, the LOVs use that input as search criteria to automatically reduce the LOV contents. If the LOVs hold

only one value that can possibly match user-supplied input, then the LOVs auto-complete the input field and are not displayed.

Which built-in and properties should you use to display the LOVs?

- A. Use the List Values(RESTRICT) built-in, and set the Mouse Navigate property value to NO.
- B. Use the List\_Values(RESTRICT) built-in, and set the Mouse Navigate property value to YES.
- C. Use the List\_Values(NO\_RESTRICT) built-in, and set the Mouse Navigate property value to NO.
- D. Use the List\_Values(NO\_RESTRICT) built-in, and set the Mouse Navigate property value to YES.
- E. Use the Show\_LOV built-in, and set the Mouse Navigate property value to YES.
- F. Use the Show LOV built-in, and set the Mouse Navigate property value to NO.

2021 Latest pass4itsure 1Z0-141 PDF and VCE dumps Download

Correct Answer: A

### **QUESTION 6**

You created a query Record Group at design time.

Which built-in can you use to execute the query defined in the Record Group object?

- A. ADD\_GROUP\_ROW
- B. POPULATE \_GROUP
- C. ADD\_GROUP\_COLUMN
- D. SET\_GROUP\_SELECTION
- E. CREATE\_GROUP\_FROM\_QUERY
- F. POPULATE \_GROUP\_WITH\_QUERY

Correct Answer: B

### **QUESTION 7**

The menu that appears by default in a Forms application does not quite meet your needs, so you decide to create a custom menu. You create and compile a menu module called Test with three submenus that contain PL/SQL code, and you attach the Test menu to a form.

How will the menu of the form appear and perform at run time?

- A. You will see only the three submenus from the Test menu (plus the Window menu that is usually displayed), and you will not be able to callcode from the default menu in your form.
- B. You will see the three submenus from the Test menu merged with the submenus of the default menu (plus the Window submenu that isusually displayed).
- C. You will see only the submenus of the default menu (plus Window), but you will be able to call code from the Test menu in your form.
- D. You will see only the Test menu submenus (plus Window), but you will be able to call code from the default menu in your form.
- E. You will see only the submenus of the default menu (plus Window) until you issue the REPLACE\_MENU built-in in the form.

Correct Answer: A

# VCE & PDF Pass4itSure.com

### https://www.pass4itsure.com/1Z0-141.html

2021 Latest pass4itsure 1Z0-141 PDF and VCE dumps Download

### **QUESTION 8**

Your company assigns three possible credit ratings to customers: Poor, Good, and Excellent (represented numerically by 1, 2, and 3). The DBA has just added a RATING column to the CUSTOMERS table and has asked you to add an item to your form so that credit ratings can be recorded. To restrict data entry clerks to one of these three values, you decide to create a radio group for the Rating item. You want to allow for an undetermined (Null) credit rating, and users should be able to update the credit rating from a value to an undetermined rating.

How can you implement this?

- A. Create three radio buttons for each of the credit ratings, and set the Mapping of Other Values for the radio group to Null.
- B. Create three radio buttons for each of the credit ratings, and set the Mapping of Other Values for the radio group to one of the credit ratingvalues.
- C. Create four radio buttons, and leave blank the value for the undetermined credit rating.
- D. Choose a different type of input item, because radio groups do not allow entry and update of null values.

Correct Answer: C

### **QUESTION 9**

In a multiform application, one form must invoke another. The form modules are called Customers and Orders internally, but the compiled files are saved as CUST.FMX and ORD.FMX, respectively.

There is a button in the Customers form with a When-Button-Pressed trigger to invoke the Orders form.

There is a requirement that only one Orders form can be running at a time, so the trigger must check to see if the form is already open. If it is open, the focus must be sent to it. If it is not open, it has to be opened.

Which of these trigger codes will achieve the required functionality?

A. IF NOT FIND\_FORM(\\'ord\\') THENOPEN\_FORM(\\'ord\\');ELSEGO\_FORM(\\'orders\\');END IF;

B. IF ID\_NULL(FIND\_FORM(\\'ord\\')) THENOPEN\_FORM(\\'orders\\\');ELSEGO\_FORM(\\'ord\\\');END IF;

 $C.\ IF\ ID\_NULL(FIND\_FORM(\'orders\'))\ THENOPEN\_FORM(\'ord\'); ELSEGO\_FORM(\'orders\'); END\ IF;$ 

D. IF NOT FIND\_FORM(\\'orders\\')) THENOPEN\_FORM(\\'orders\\');ELSEGO\_FORM(\\'ord\\');END IF;

Correct Answer: C

### **QUESTION 10**

You are developing a form that uses alerts to display database messages rather than associated FRM messages when

# VCE & PDF Pass4itSure.com

### https://www.pass4itsure.com/1Z0-141.html

2021 Latest pass4itsure 1Z0-141 PDF and VCE dumps Download

the SQL statements issued by the form cause database errors to occur. You use a generic alert called DB\_Alert to display the messages.

You begin to code an On-Error trigger to trap the FRM-40505 error that occurs when the SQL statement references an invalid column name. The associated database message is "ORA-00904:

Invalid column name", and this is what you want to be displayed in the alert.

You create a form-level On-Error trigger with the following code:

| DECLARE                                              |
|------------------------------------------------------|
| n NUMBER;                                            |
| BEGIN                                                |
| IF ERROR_CODE = 40505 THEN                           |
| SET_ALERT_PROPERTY(\\'DB_Alert\\',ALERT_MESSAGE_TEXT |
| DBMS_ERROR_CODE);                                    |
| n := SHOW_ALERT(\\'DB_Alert\\');                     |
| END IF;                                              |
|                                                      |

You run the form to test it. What will the run-time behavior be when the FRM-40505 error is encountered?

- A. The alert called DB\_Alert appears with the message "ORA-00904: Invalid column name".
- B. The alert called DB\_Alert appears, but not with the correct message.
- C. The alert does not appear, and the FRM-40505 message appears on the message line.
- D. The alert does not appear, and the message "ORA-00904: Invalid column name" appears on the message line.
- E. The alert does not appear, and the message "FRM-41039: Invalid Alert ID 0" appears on the message line.

Correct Answer: B

END;

### **QUESTION 11**

You are testing a form. How can you programmatically disable validation during testing?

- A. You cannot programmatically disable validation in a form.
- B. Use the SET\_FORM\_PROPERTY built-in to set the VALIDATION property.
- C. Use the SET\_FORM\_PROPERTY built-in to set the VALIDATION\_UNIT property.

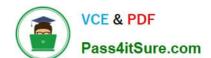

2021 Latest pass4itsure 1Z0-141 PDF and VCE dumps Download

D. Use the SET\_FORM\_PROPERTY built-in to set the DEFER\_REQUIRED\_ENFORCEMENT property.

E. Use the CLEAR\_FORM, CLEAR\_BLOCK, and EXIT\_FORM built-ins with the NO\_VALIDATE argument.

Correct Answer: B

### **QUESTION 12**

While using the LOV Wizard to create the LOV called SALES\_REP\_LOV, which is based on the SALES\_REP\_RG record group, you assign it to the Sales\_Rep\_Name item in the form that you are developing.

After the LOV is created, you realize that you should have assigned the LOV to the Sales\_Rep\_Id item instead.

What can you do to make this change?

- A. Change the Column Mapping properties of the SALES\_REP\_LOV list of values to return the value to SALES\_REP\_ID rather than to SALES\_REP\_NAME.
- B. Delete the value in the List of Values property for the Sales\_Rep\_Name item and set the List of Values property of the Sales\_Rep\_Id item to SALES\_REP\_LOV.
- C. Change the Record Group Query property of the SALES\_REP\_RG record group to select into the Sales\_Rep\_Id item instead of into the Sales\_Rep\_Name item.
- D. Delete the SALES\_REP\_LOV list of values and create it again, because once the LOV is created, you cannot modify the item to which it is assigned.

Correct Answer: B

Latest 1Z0-141 Dumps

1Z0-141 Practice Test

1Z0-141 Study Guide

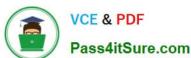

To Read the Whole Q&As, please purchase the Complete Version from Our website.

# Try our product!

100% Guaranteed Success

100% Money Back Guarantee

365 Days Free Update

**Instant Download After Purchase** 

24x7 Customer Support

Average 99.9% Success Rate

More than 800,000 Satisfied Customers Worldwide

Multi-Platform capabilities - Windows, Mac, Android, iPhone, iPod, iPad, Kindle

We provide exam PDF and VCE of Cisco, Microsoft, IBM, CompTIA, Oracle and other IT Certifications. You can view Vendor list of All Certification Exams offered:

https://www.pass4itsure.com/allproducts

## **Need Help**

Please provide as much detail as possible so we can best assist you. To update a previously submitted ticket:

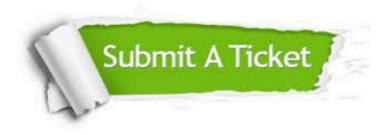

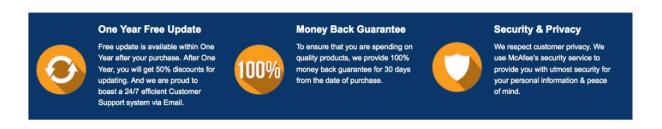

Any charges made through this site will appear as Global Simulators Limited.

All trademarks are the property of their respective owners.

Copyright © pass4itsure, All Rights Reserved.